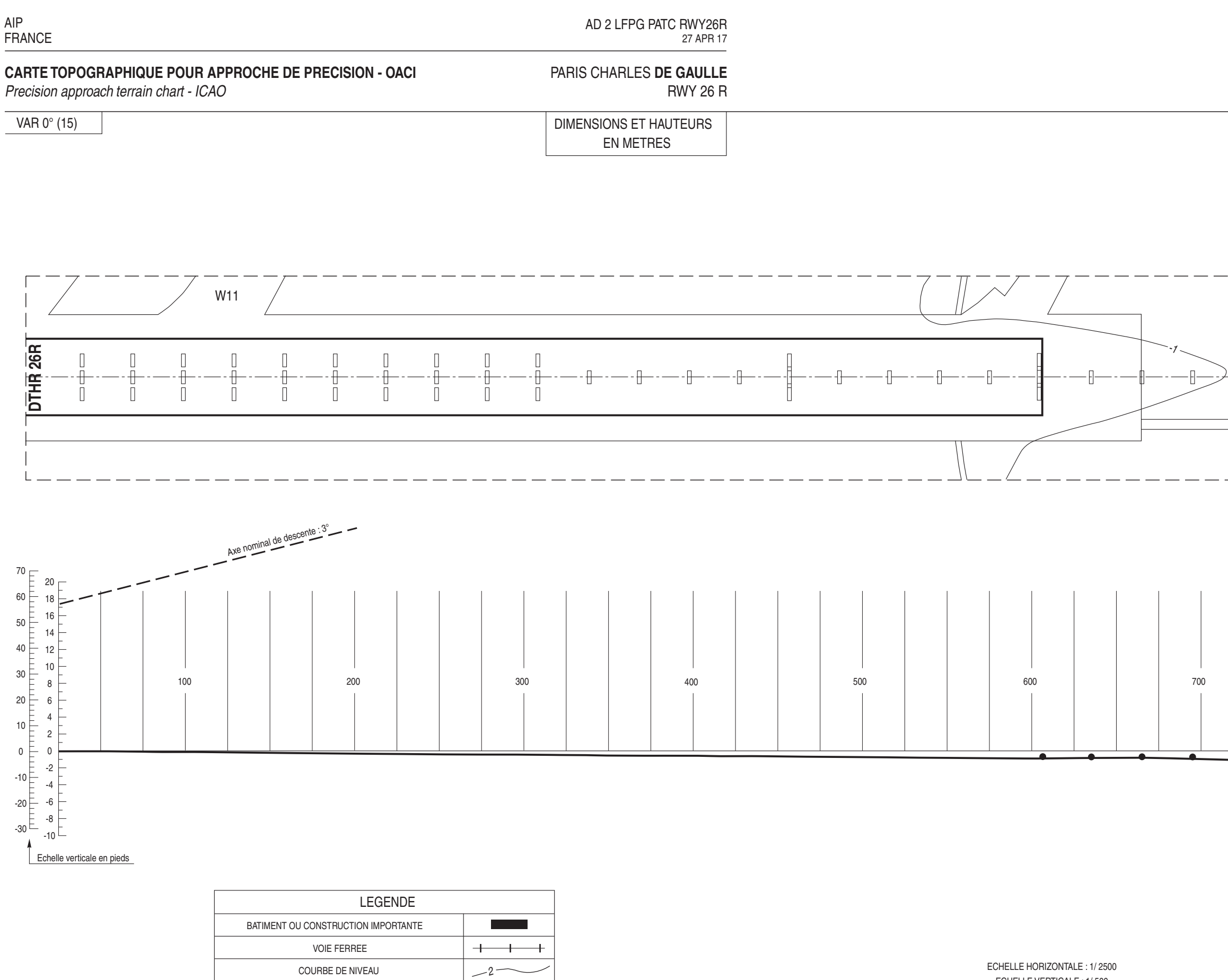

ECHELLE VERTICALE: 1/500 LES COURBES DE NIVEAU ET LES HAUTEURS SONT RAPPORTEES A L'ALTITUDE DU SEUIL DE LA PISTE

Levé exécuté en 2003<br>Nivellement rattaché au N.G.F.

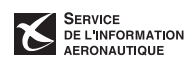

ARBRES

 $\odot$ 

 $\sqrt{\frac{2}{\lambda}}$ 

 $\overline{\bullet}$ 

PROFIL DE L'AXE

ECART D'AU MOINS ±3 m PAR RAPPORT AU PROFIL DE L'AXE

MAT, TOUR, CLOCHER, ANTENNE, etc..

FEUX D'APPROCHE

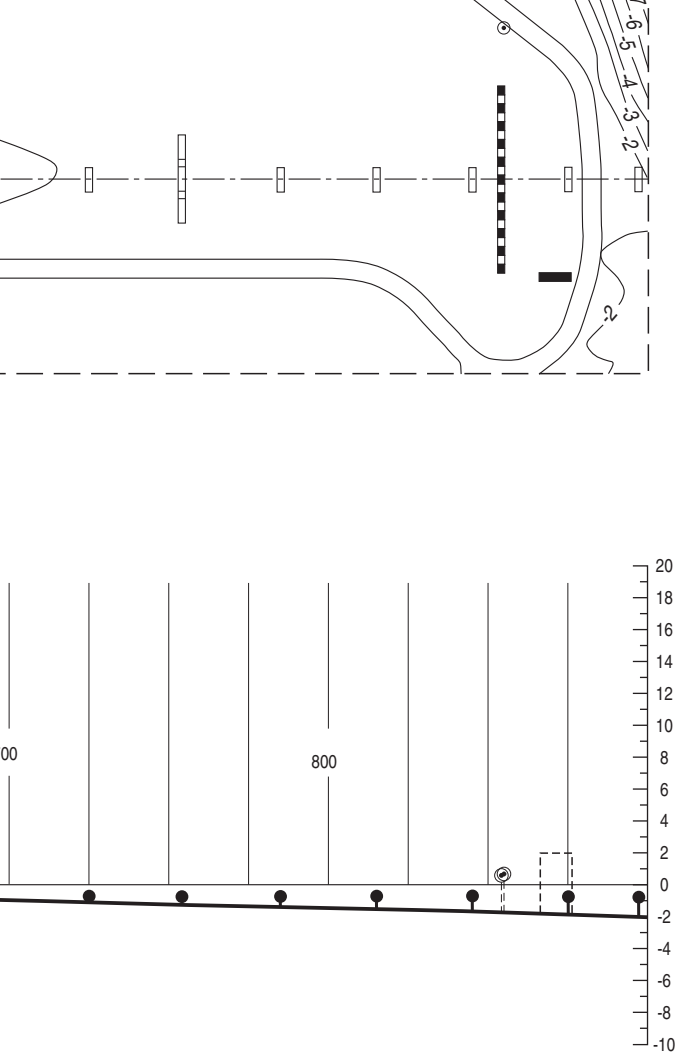

 $-$